# **Statistical Data Cleaning for Official Statisitcs with R**

Mark van der Loo, Statistics Netherlands

CBS R&D Methodology

UNECE Meeting on Statistical Data Editing 2020

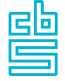

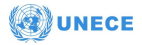

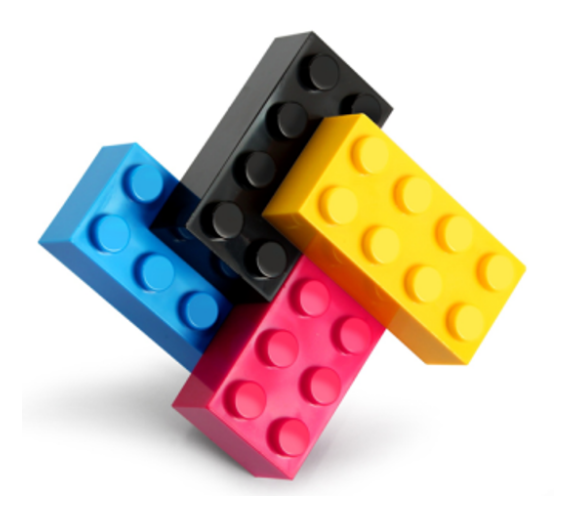

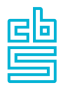

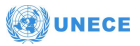

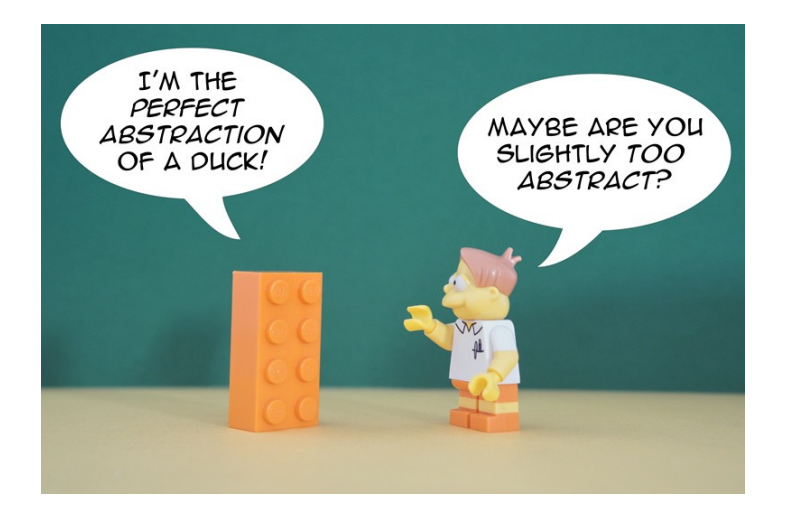

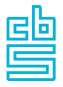

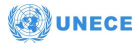

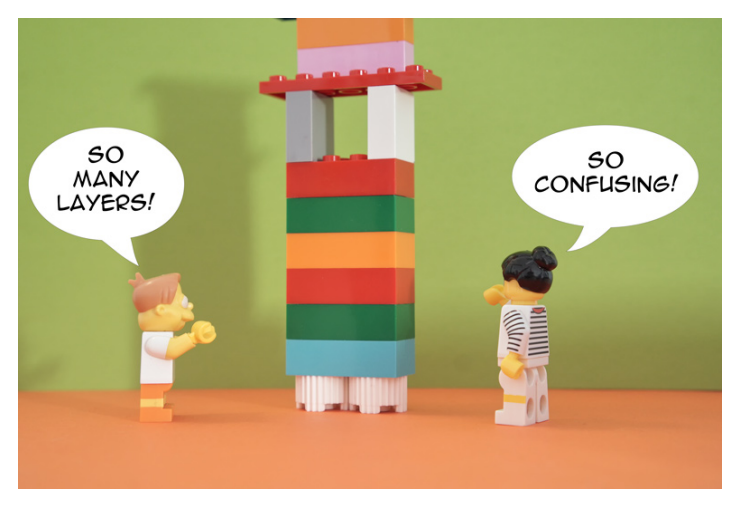

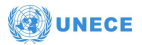

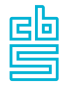

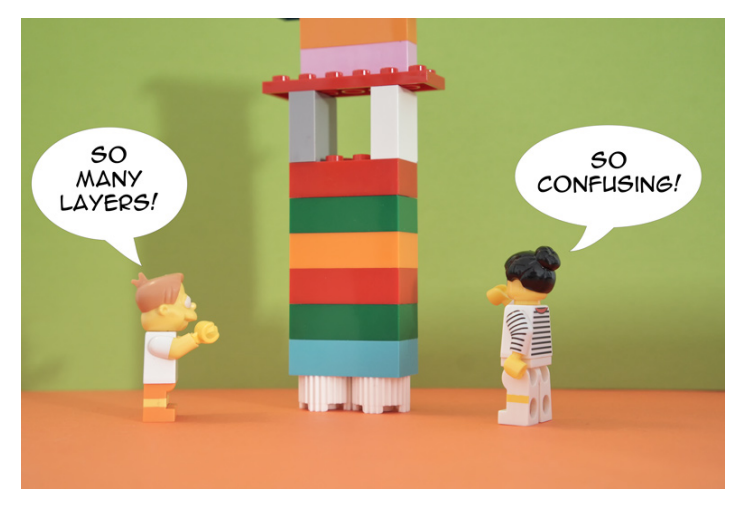

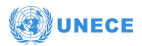

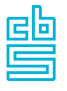

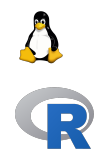

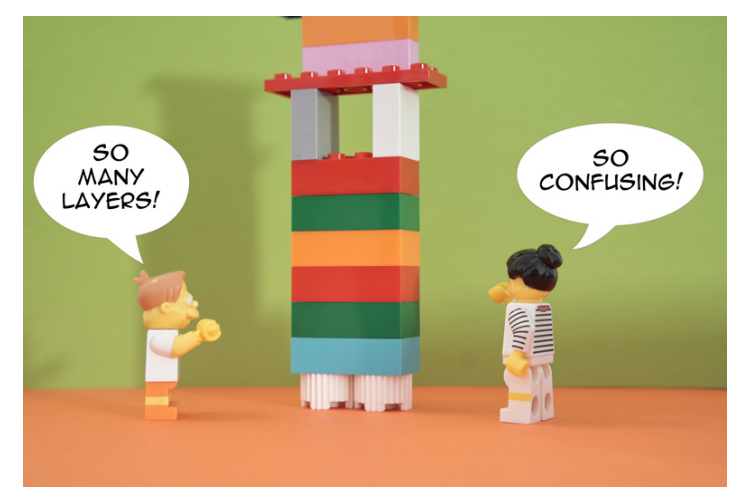

source: https://thevaluable.dev/abstraction-type-software-example/

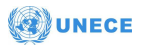

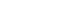

闦

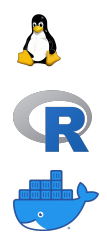

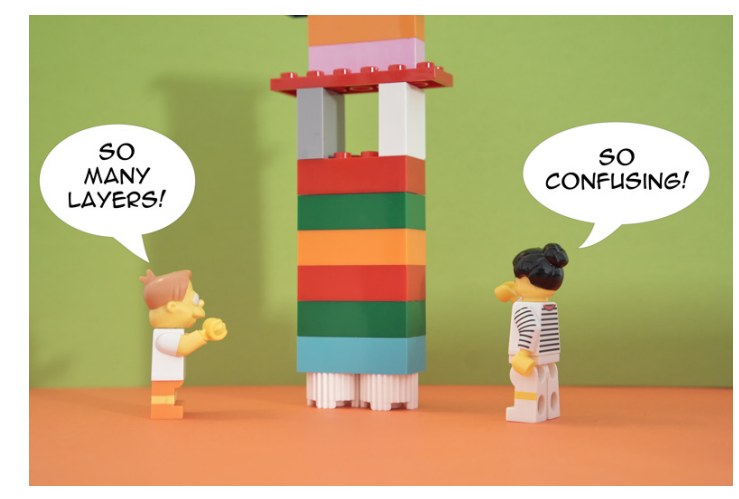

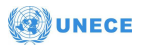

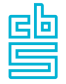

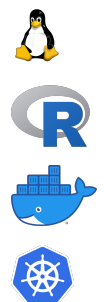

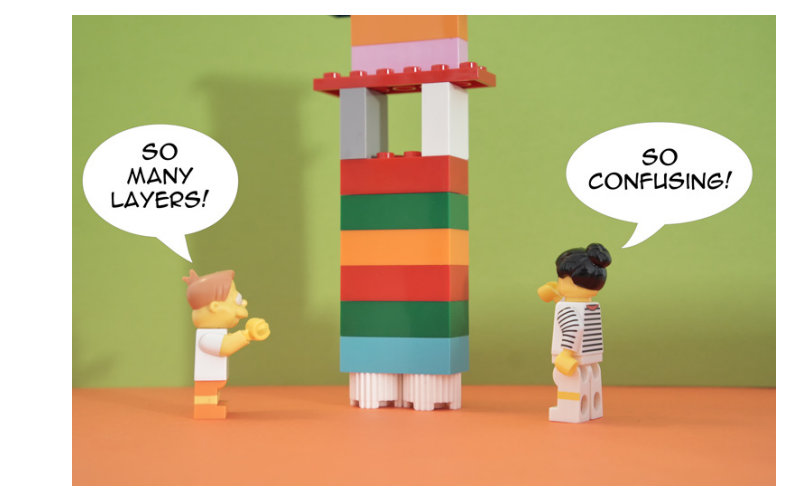

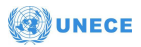

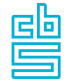

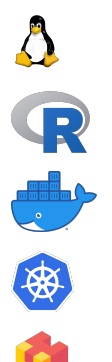

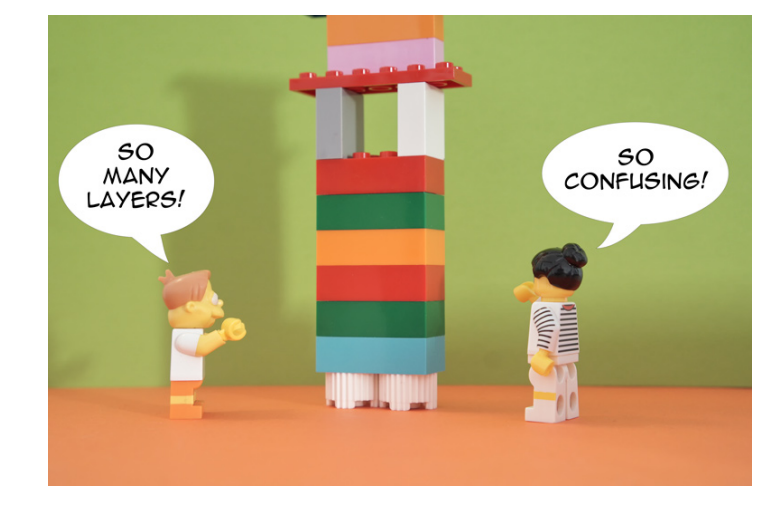

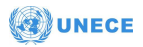

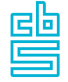

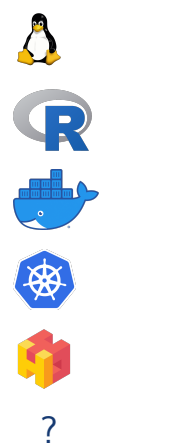

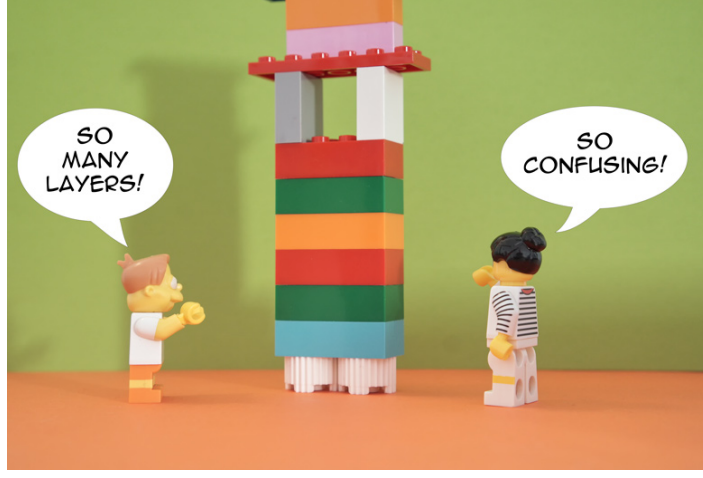

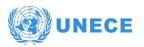

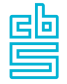

### **Tree by Piet Mondriaan**

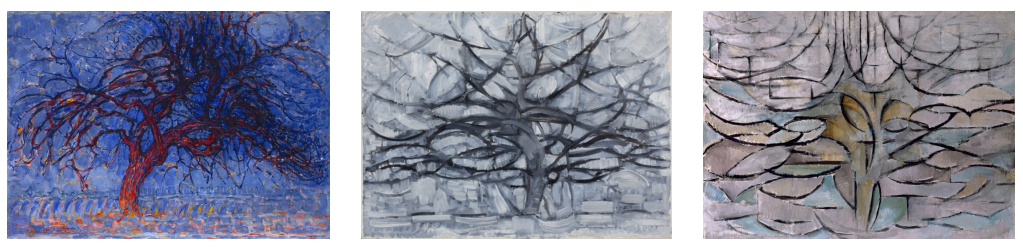

1909 1911 1912

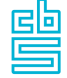

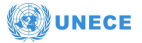

### **Example: Data validation**

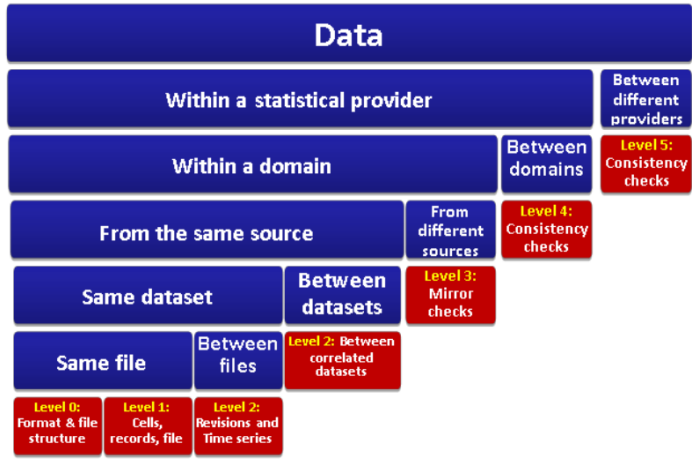

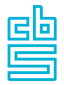

A. Simon (2013) Exhaustive and detailed typology of validation rules. ESTAT working document.

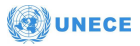

#### **Example: Data validation**

**Definition 3.** A data validation function is a surjective function

 $v: D^K \twoheadrightarrow$  {False, True}

MPJ van der Loo and E. de Jonge (2020) Data Validation. Wiley StatsRef: Statistics Reference Online, [DOI:](https://onlinelibrary.wiley.com/doi/abs/10.1002/9781118445112.stat08255) [10.1002/9781118445112.stat08255](https://onlinelibrary.wiley.com/doi/abs/10.1002/9781118445112.stat08255)

**Wiley StatsRef: Statistics Reference Online** 

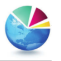

#### Data Validation

Mark P.J. van der Loo and Edwin de Jonge

Keywords: deta audity data cleaning

Abstract: Data validation is the activity where one decides whether or not a particular data set is fit for a given purpose. Formalizing the requirements that drive this decision process allows for unambiguous communication of the requirements, automation of the decision process and opens up ways to maintain and investigate the decision process itself. The purpose of this article is to formalize the definition of data validation and to demonstrate some of the properties that can be derived from this definition. In particular, it is shown how a formal view of the concept permits a classification of data quality requirements, allowing them to be ordered in increasing levels of complexity. Some subtleties arising from combining possibly many such requirements are pointed out as well.

Informally, data validation is the activity where one decides whether or not a particular data set is fit for a given nurnose. The decision is based on testing observed data against prior expectations that a plausible data set is assumed to satisfy. Examples of prior expectations range widely. They include natural limits on variables (weight cannot be negative), restrictions on combinations of multiple variables (a man cannot be pregnant), combinations of multiple entities (a mother cannot be younger than her child), and combinations of multiple data sources (import value of country A from country B must equal the export value of country B to country A). Besides the strict logical constraints mentioned in the examples, there are often softer constraints based on human experience. For example, one may not expect a certain economic sector to grow more than 5% in a quarter. Here, the 5% limit does not represent a physical impossibility but rather a limit based on past experience. Since one must decide in the end whether a data set is usable for its intended purpose, we treat such assessments on equal footing.

The purpose of this article is to formalize the definition of data validation and to demonstrate some of the properties that can be derived from this definition. In particular, it is shown how a formal view of the concept permits a classification of data validation rules (assertions), allowing them to be ordered in increasing levels of "complexity." Here, the term "complexity" refers to the amount of different types of information necessary to evaluate a validation rule. A formal definition also permits development of tools for automated validation and automated reasoning about data validation<sup>[1-3]</sup>. Finally, some subtleties arising from combining validation rules are pointed out

Statistics Netherlands, The Hague, The Netherlands

Wiley Statsfiel: Statistics Reference Online, 0 2014 - 2020 John Wiley & Sons, Ltd. This series is in 2008 to be Wilson & Sons 1 to DOI: 10.1002/9781118445112.xtar08255

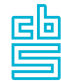

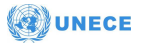

#### **Example: Validate**

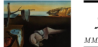

#### Journal of Statistical Software MMMMMM YYYY, Volume VV, Issue II. doi:10.18637/iss.1000.100

#### Data Validation Infrastructure for R

Mark P.J. van der Loo Statistics Netherlands

Edwin de Jonge Statistics Netherlands

#### Abstract

Checking data quality against domain knowledge is a common activity that pervades statistical analysis from raw data to output. The R nackage validate facilitates this task by capturing and applying expert knowledge in the form of validation rules: logical restrictions on variables, records, or data sets that should be satisfied before they are considered valid input for further analysis. In the validate package, validation rules are objects of computation that can be manipulated, investigated, and confronted with data or wrsions of a data set. The results of a confrontation are then available for further investigation, summarization or visualization. Validation rules can also be endowed with metadata and documentation and they may be stored or retrieved from external sources such as text files or tabular formats. This data validation infrastructure thus allows for systematic, user-defined definition of data quality requirements that can be reused for various versions of a data set or by data correction algorithms that are parameterized by validation rules.

Kenwords data checking, data quality, data cleaning, R

#### 1. Introduction

Checking whether data satisfy assumptions based on domain knowledge pervades data analyses. Whether it is raw data, cleaned up data, or output of a statistical calculation, data analysts have to scrutinize data sets at every stage to ensure that they can be used for reporting or further computation. We refer to this procedure of investigating the quality of a data set and deciding whether it is fit for purpose as a 'data validation' procedure.

Many things can go wrong while creating, gathering, or processing data. Accordingly there are many types of checks that can be performed. One usually distinguishes between technical checks that are related to data structure and data type, and checks that are related to the topics described by the data. Examples of technical checks include testing whether an 'age' variable is numeric, whether all necessary variables are present, or whether the identifying

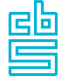

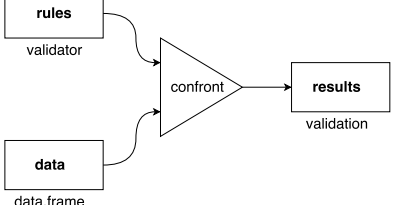

ECE

#### MPJ van der Loo and E. de Jonge (2020) Data Validation Infrastructure for R. JSS (Accepted)<https://arxiv.org/abs/1912.09759>

### **Learning to use validate**

```
library (validate)
retailers <- read.csv("supermarkets.csv")
rules <- validator(
    total.rev - total.costs == profit, mean(profit) >= 10
result <- confront(retailers, rules, key="id")
```

```
head(as.data-frame (result), 3)
```
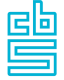

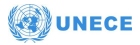

# **We are extending validate**

### **Increased support for**

- · long-form (transmission) data formats
- · time series data
- · grouped checks

### **Example: checking for gaps in (time) series**

```
library(validate)
```

```
is linear sequence(c(1,2,3))
```
## [1] TRUE

```
is_linear_sequence(c(1,4,5))
```
## [1] FALSE

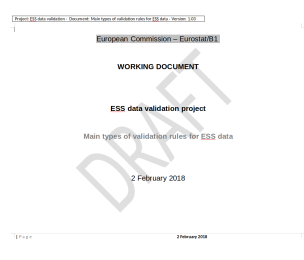

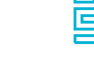

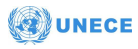

Part of ESS Grant agreement 882817–NL–validation

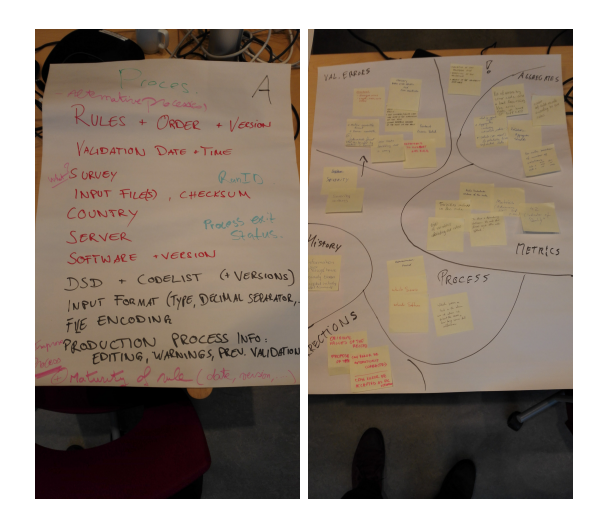

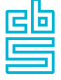

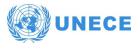

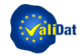

Design of a generic machine-readable validation

report structure

Mark van der Loo and Olav ten Bosch

**Statistics Netherlands** 

#### $\blacktriangleright$  Event

- $-$  timestamp
- $-$  actor (who/what)
- agent, trigger

#### $\blacktriangleright$  Rule

- $-$  Language
- $-$  Expression
- Severity (information/warning/error)
- $-$  Description

#### $\blacktriangleright$  Data

- $U\tau uX$  (population, measurement, population element, variable)
- $-$  Description
- $\blacktriangleright$  Value (0.1, NA)

Version 1.0.0 August 20, 2019

M. van der Loo and O. ten Bosch (2017) Design of a generic machine-readable report structure Deliverable of ESSnet ValidatFOSS <ec.europa.eu/eurostat/cros/system/files/wp2-genericvalidationreport.pdf>

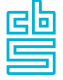

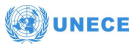

"id": "seer" "id": "agg1". "type": "aggregation". "type": "aggregation", "event": { "event": { "time": ""  $"time" : "20150930T104052+0200"$ Tactor's Tr. Tagent": null "actor": "Triton damo 2" "trieger": ault "agent": null.  $\mathbf{1}$ "trigger": null .<br>'expression": { ١. "language": "VTL 1.1". seereeste" - { "aggregate": "COUNT". "language": "VBA" "description": "Total nr of revisions above threshold" "expression": "COUNT" .<br>Wata<sup>no</sup> f "severity": "information" "source": E"WC001" "WC002" "WC003" "WC004"1 "description": "Totalt antal fel" "target": null. "cratus": "" "description": "EU member states" 3. r.<br>'value": "4" ..<br>"data": { "source": null "target": null. " (a " - "wcoor" "description": "" "type": "validation".  $T$ event $T$ : .<br>'value": "17" "time": "20150930T104041+0200". "actor": "Laura Vignola". ١. anno 1100.<br>Tagairtí an U "trigger": null "id": "A 22" "type": "validation". Suite 10  $"event" - I$ "Tanguage": "VTL 1.1". "time": "20150930T104041+0200" "expression": " "actor": "Triton demo 2". expression .<br>ds esa current filt = "agent": null de assi current l  $f_{\text{H}}(P_{\text{R}}(F) = 2V_{\text{rad}}(P_{\text{R}}(F) = 2V_{\text{d}}))$ "trigger": null  $\sum_{i=1}^{n}$ 

Triton (SW)

ds esa previous filt =

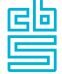

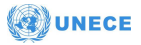

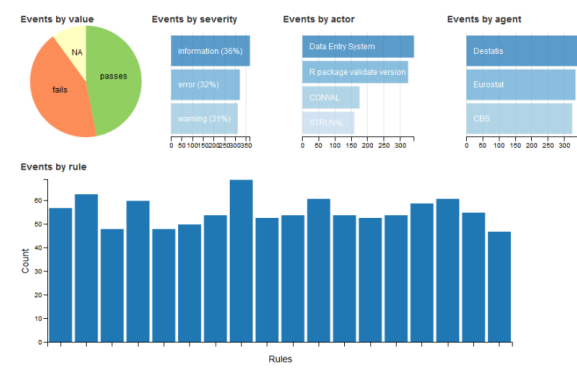

events selected. Click on the graphs to apply filters.

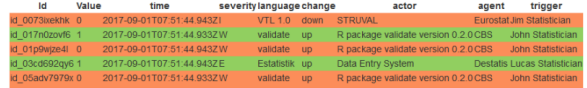

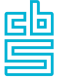

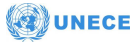

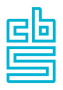

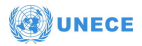

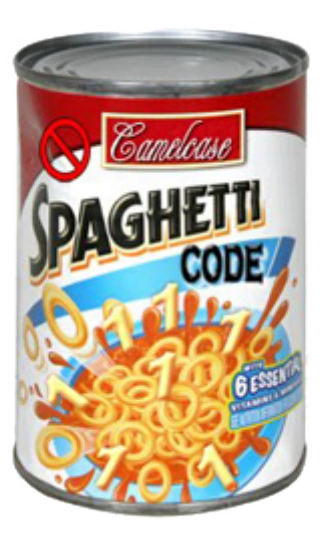

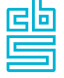

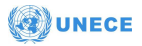

#### **An imputation prodedure is specified by**

- 1. The variable to impute
- 2. An imputation model
- 3. Predictor variables

#### **The simputation interface**

impute <model>(data

- , <imputed vars> ~ <predictor vars>
- , [options])

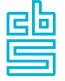

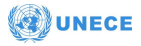

#### **head**(retailers, 3)

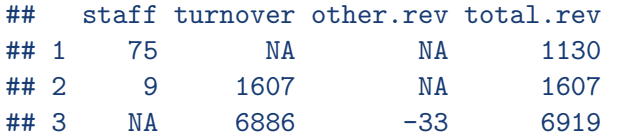

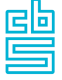

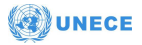

```
retailers %>%
 impute_lm(other.rev ~ turnover) %>%
 head(3)
```
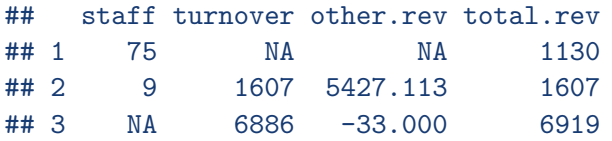

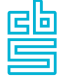

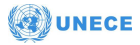

```
retailers %>%
 impute_lm(other.rev ~ turnover) %>%
 impute_lm(other.rev ~ staff) %>%
 head(3)
```
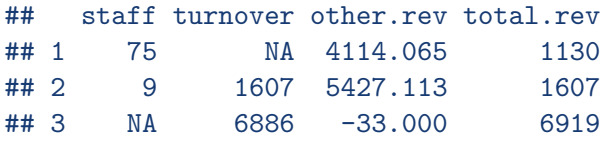

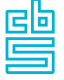

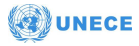

```
retailers %>%
 impute_rlm(other.rev ~ turnover) %>%
 impute_rlm(other.rev ~ staff) %>%
 head(3)
```
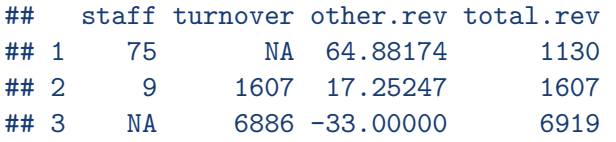

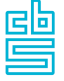

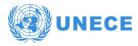

### **Modularity and composability**

We call a system **modular** when it is composed of various parts that can be linked to each other.

We call a system **composable** when it shows no emergent behaviour.

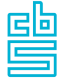

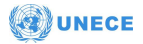

### **A hard composability problem**

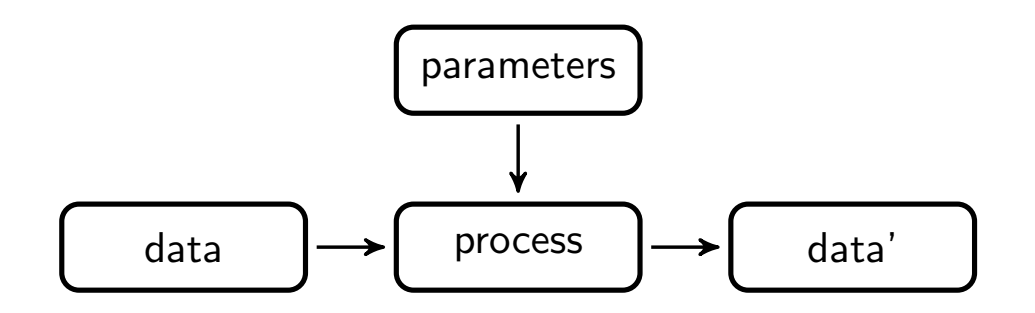

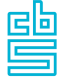

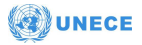

### **A hard composability problem**

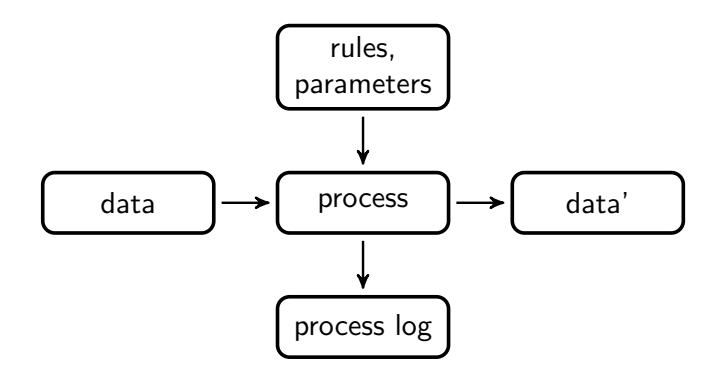

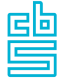

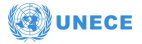

### **A hard composability problem**

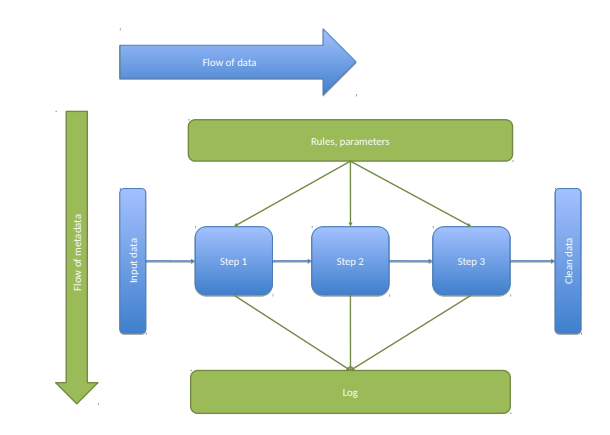

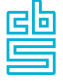

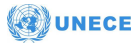

### **Example: cleaning SBS data**

```
# read data, rules
supermarkets <- read.csv("data/input.csv")
rules <- validator(.file="data/rules.yaml")
```
*# error localization, imputation, adjusting* supermarkets <- **replace\_errors**(supermarkets, rules) A <- **is.na**(supermarkets) supermarkets <- **impute\_mf**(supermarkets, . **~** .) supermarkets <- match restrictions (supermarkets, rules, adjust=A)

*# write output* **write.csv**(supermarkets, "data/clean\_data.csv", row.names=FALSE)

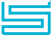

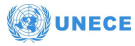

### **Example: cleaning SBS data**

#### **Before**

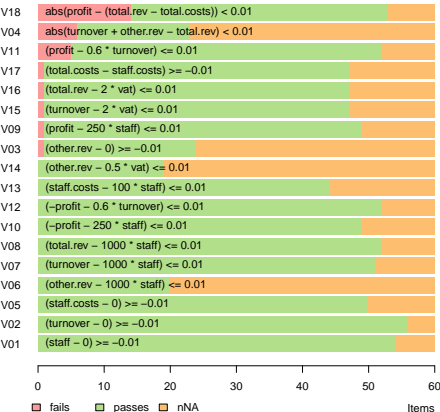

#### **After**

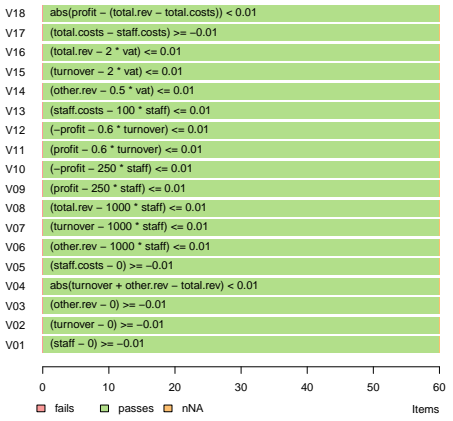

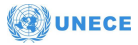

曡

#### **Adding the second data stream**

CONTRIBUTED RESEARCH ARTICLE

#### A method for deriving information from running R code

by Mark PJ, one der Lee

Abstract. It is other useful to tax information from a member R series. Christus was cause include-ATHER IT IS OPEN USEED TO THE ENFERTIMENT BEEN A PRESENT A SETTING THE CHAN INCLUDE THE CONSTRUCTS CARD INCLUDE meaning the committees of resources (time, memory) and suggesp. Cerritys are concerned.<br>Include tradeless changes in II objects or collecting catruit of unit tests. In this move not demonstrate include thicking changes in it expects or collecting output or unit tests. In this paper we demonstrate<br>we encannely that shatesets collection and mocessing of each accordance information from the monitor an approach that abstracts collection and processing of such secondary intermation from the numbring.<br>If write: Chirammasch is boost on a combination of these classes in The first element is to be field a customized way to evaluate code. The second is labeled local masking and it involves temporarily conformized way to evaluate code. The second is ideoled intal misling and it invertees temporarily<br>Insiders a provident lengths as we characters musics of it is called. The field sharest walleled masking a uter-tacing hanction so an alternative vession of it is called. The third otented for label<br>local side effect. This refers to the fact that the masking function exports information to the secondary information flow without abotto a clobal state. The result is a mothod for building systems in pu R that lets users create and control secondary flows of information with minimal impact on their work few, and no elobal side effects.

#### Introduction

The R language provides a convenient language to read, monipulate, and write data in the form of seripts. As with any other seripted larguage, as R seript gives description of data manipulation of scripts. As with any other scripted larguage, an K script gives description of data manipulation<br>activities, one after the other, when read from top to bottom. Alternatively we can think of an R activities, one after the other, when mad from top to bottom. Alternatively we can think of an R.<br>script as a one-dimensional visualisation of data flowing from one processing step to the next, where intermediate variables or pipe operators carry data from one tauxtment to the next.

We run into limitations of this one-dimensional view when we want to produce data flows that are something "orthogonal" to the flow of the data being treated. For example, we may wish to follow the state of a variable while a soviet is being executed, report on process (keeping), or keep tead; of resource consumption. Indeed, the sequential (one-dimensional) nature of a script forces one to introduce outra expressions between the data responsive order

As an example, consider a code forement whose the variable c is manimalated.

 $\sqrt{s}$  > threshold)  $\approx$  threshold alis.sa(a)) <- median(a, na.entWWD)

In the first statement every value above a certain threshold is replaced with a fixed value, and next. in the random tent every came arount a centain threseou is reposited with a room state, one next,<br>missing values are replaced with the median of the completed cases. It is interesting to know how an mossing values are repulced with the median of the complemed cases. It is interesting to strow note an<br>aggregate of interest, say the mean of x, evolves as it gets processed. The instinctive way to do this is aggregate or interest, say the mean of a, everyon as it gets processed. The motherine will

nears <- near(s, na.mr/RM) of a threshold's contentation neass <- (Creass, neas(x, na.m=1930)) elis.m(x)] < mellan(x, na.m=TR/E meanx << c(meanx, mean(x, ma.m=TR/E))

This solution clutters the script by insterling copressions that are not necessary for its main purpose. Moreover, the tracking statements are repetitive, which validates some form of abstraction.

A more omeni picture of what we would like to achieve is given in Figure 1. The 'grimary data Concert general process or reveal for the provision of general exposure to the processing x. When the seript rune, some kind of logging information, which we label the 'secondary data flow' is derived implicitly by an abstraction layer.

Couring an abstraction layer mones that concerns between primary and secondary data flows are separated as much as pensible. In particular, we want to prevent the abstraction layer from inspecting separation as much as pottome, in porticians, we want to prevent the attanction sayer from impressing.<br>The altering the user code that describes the weintary data flow. Forthermore, we would like the user or among the toer cole maturements the pressty said fore. Purposes to strain the treatment to have some control over the secondary tion from within the script, for example to start, step-or<br>parameterize the secondary flow. This should be done with mistramam editing of the original taser<br>code on it is should not layer for the secondary data flow should have to manipulate or read global variables, options, or other anyintenmental settings to convey information from one flow to the other. Finally, we want to tree the availability of a secondary data flow as a normal situation. This means we wish to avoid using an actual exceptional condition such as an error.

The Plasmed Vol. 300 DW A 6 A 9 9 9 9

ISSN 2073-4859

#### R Journal (Accepted) [Arxiv:2002.07472](https://arxiv.org/abs/2002.07472) JSS (Accepted) [Arxiv:2005.04050](https://arxiv.org/abs/2005.04050)

Journal of Statistical Software **REPORTED THE STATE OF A 49 YEAR OLD FAILURE AND RESIDENT AND RESIDENT AND RESIDENT AND RESIDENT AND RESIDENT AND RESIDENT AND RESIDENT AND RESIDENT AND RESIDENT AND RESIDENT AND RESIDENT AND RESIDENT AND RESIDENT AND RESI** 

#### Monitoring data in R with the lumberiack package

Mark P.J. van der Loo **Statistics Nationals rate** 

#### Abertone

Manitoring duty while it is represent and transformed one widd detailed insight into the dynamics of a (running) production system. The Ismberiack probage is a light solubr nations allowing more to follow how as Robinet is transferred as it is maximalated by parasage assessing users to make more an everyon to transactions as a to management opre cocat. The package atotracts at logging cone trans the tast, who only novel to specify are included with the package but the package is extensible through user-defined logger

Kennordo: Data Ouality, Process Monitoring, Logging, Debugging, R.

#### 1. Introduction

It is common practice to monitor a data analyses process while it is running. Especially in readaction controppents where analyses are run repeatedly on different but structurally comparable data sets. Following a running procedure is usually done with some form of logging system, where the running process updates a log that can be tracked by users as it. records

One can distinguish two types of monitoring. On the one hand there is process deceive, or just teacross uningums over syperon announces, our ancient announce representations, or preusually by writing short time-stamped messages to a file (where 'file' can be a flat text file, database, screen or car other device accepting such input). The aim of these messages is to signal whether procedures have concluded successfully, and if they haven't, to report what west wome. Such information is highly valuable in nost-coorten investigations, for example, when a production series has crushed. On the other hand there is fracing where the state of untables is followed over the course of the process. Tracing is nearly applied at the development stage as a debugging tool, often using an interactive interface tool to mu the ocyclopation page as a trouggaig too, once using an anciocore interaser out to run one

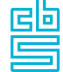

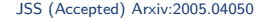

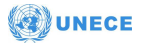

#### **Example: cleaning SBS data**

```
# read data, rules
supermarkets <- read.csv("data/input.csv")
rules <- validator(.file="data/rules.yaml")
```
**start\_log**(supermarkets, logger = cellwise**\$new**()) *# <- ADD ONE LINE*

```
# error localization, imputation, adjusting
supermarkets <- replace_errors(supermarkets, rules)
A <- is.na(supermarkets)
supermarkets <- impute_mf(supermarkets, . ~ .)
supermarkets <- match_restrictions(supermarkets, rules, adjust=A)
```
*# write output* **write.csv**(supermarkets, "data/clean\_data.csv", row.names=FALSE)

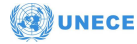

## **Example: cleaning SBS data**

```
lumberjack::run_file("cleanup.R")
```

```
## Dumped a log at supermarkets_cellwise.csv
read.csv("supermarkets_cellwise.csv")[100:102, ]
```
## step time srcref ## 100 4 2020-08-31 11:29:01 CEST cleanup.R#20-20 ## 101 4 2020-08-31 11:29:01 CEST cleanup.R#20-20 ## 102 4 2020-08-31 11:29:01 CEST cleanup.R#20-20 ## expression key variable old ## 100 supermarkets <- impute\_mf(supermarkets, . ~ .) 70799197 total.rev NA ## 101 supermarkets <- impute mf(supermarkets, . ~ .) 70799197 turnover NA ## 102 supermarkets <- impute mf(supermarkets, . ~ .) 71774143 other.rev NA ## new ## 100 626.8672 ## 101 598.3333 ## 102 50.7900

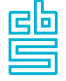

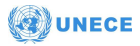

#### <span id="page-36-0"></span>**[Conclusions](#page-36-0)**

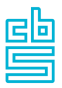

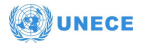

#### **Take-home messages**

### **Abstraction**  $\neq$  **hiding** Don't hide the details, get rid of them!

# **Modularity is not enough**

Composability is key!

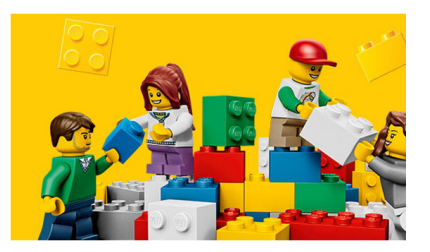

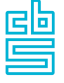

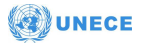

#### **References, tutorials**

#### Tutorials:

- [uRos2019](https://github.com/data-cleaning/uRus2019_tutorial)
- [useR2019](https://github.com/data-cleaning/useR2019_tutorial)
- · [EESW 2020](https://github.com/data-cleaning/EESW2019_tutorial)
- · [ISM 2020](https://github.com/data-cleaning/ISM2020_tutorial)

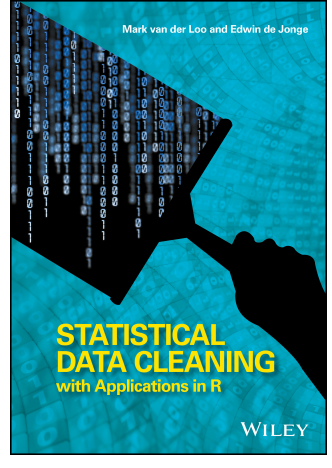

[data-cleaning.org](https://data-cleaning.org)

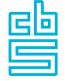

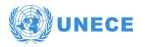